## 影像處理演算法實現於平板顯示控制器 **F\*Con-V.1** 之晶片製作

# **Chip Implementation of Image Processing Algorithms for Flat Panel Display Controller F\*Con-V.1**

宋志雲 陳永璁 陳志炘 宋易勳 中華大學電機工程學系

Tze-Yun Sung Yung-Tsung Chen Chih-Sin Chen Department of Electrical Engineering Chung-Hwa University

Tel:886-3-579-0902 Fax: 886-3-578-1150

Email: bobsung@btcx.com.tw, wing777@btcx.com.tw, sin@btcx.com.tw, tom@btcx.com.tw

## 摘要

本文旨在針對平板顯示器控制器(Flat panel controller)內部之規模縮放器(Scaler)亮度與對比 度調整器(Brightness and Contrast Adjuster)、γ修正 器(Gamma Correction)與影像顏色濃淡補正器 (Dithering)等模組的演算法(Algorithm)深入探討並 以硬體描述語言(Hardware Description Language) 實現電路,以達即時工作的能力。

## **1.** 規模縮放器(**SCALER**)

規模縮放器,主要是將輸入之畫面做放大或縮 小之動作。但是如何將畫面做放大或縮小之動作且 盡量達到不失真的狀態,就是文中要說明的部分。

在硬體結構上中我們並不使用 Deinterlace 的 架構也不使用 DSP。在處理小數點之過程中也僅以 最簡單之乘法器及利用某些位元來達到4捨5入之 運算,並在硬體架構上使用最少的記憶體以節省成 本,本文中僅討論規模縮放器的運作方式。

圖 1,是整個平板顯示器控制器的流程圖,所 表示的僅是資料之流向,其順序亦與實際的系統架 構圖相同。不同的只是少了暫存器、MCU 介面與 細部的關連圖。

圖 2,是規模縮放器的架構圖。INP 方塊之功 用在於辨別輸入端之訊號,資料經由 INP 模組選擇 判斷並轉換為 YUV4:2:2 模式(Video、S-Video、 HDTV),若為 RGB 訊號則不轉換。之後 INP 模組

便會將視訊訊號與相關控制訊號輸出給規模縮放 器(SC 模組)。CSC 則為色彩空間轉換器(Color Space Convertor),其功能在於將經過規模縮放器 運算後之視訊資料轉換為 RGB 之視訊規格(YUV 4:2:2轉為 RGB 規格,若原輸入即為 RGB 訊號 則不做任何動作)。CSC 的內部架構僅是將 YUV 轉 RGB 的公式以硬體電路來實現(乘法器、加法 器與位移之組合),故在此並不解釋其內部架構。

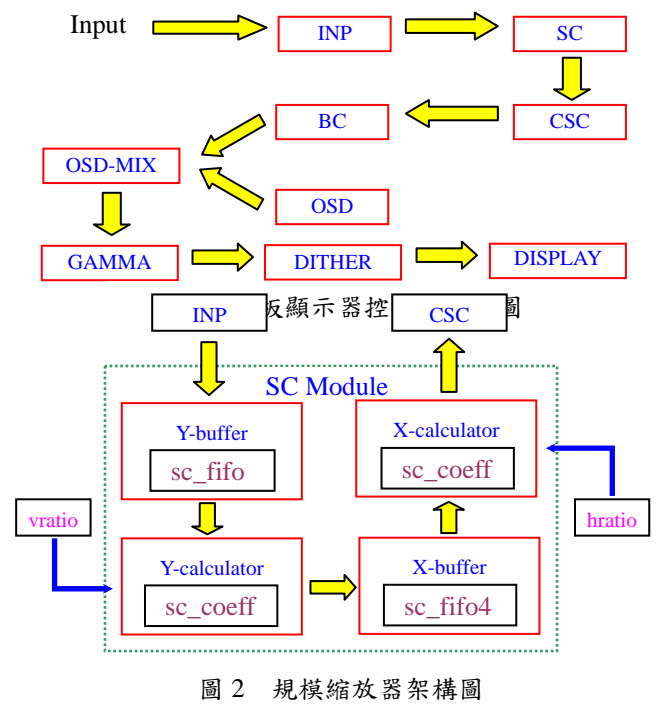

在架構圖中,共有 Y-buffer、Y-calculator、

X-buffer、X-calculator、sc-fifo、sc-fifo4、sc-coeff、 SC-main 等模組。其中 sc\_fifo 與 sc\_fifo4 模組為提 供 Y-buffer 與 X-buffer 使用之記憶體模組, 其宣告 與動作之方式不在此敘述。如架構圖中所示,進入 之畫面訊號均先進入 Y-buffer 中儲存,為節省成本 並且不損及性能,只在 Y-buffer 中使用了可以儲存 8 條掃瞄線的記憶體(1024 pixels \* 3-bytes \* 8 Lines)。

#### **1.2** 資料的存取與運算

在創造出新的水平掃瞄線之期間,每一個輸出 時脈均會取上下相鄰之 4 條水平掃瞄線上同一個 水平位置的 pixels 之資料來做運算,並以此造出新 的 pixels,而這一些新的 pixels 的集合就是 1 條新 的水平掃瞄線。以上之運算過程就交由 Y-calculator 來做運算,Y-buffer 僅負責取出 4 個上下相鄰之 pixels 資料。取出 pixels 資料的示意圖如圖 3 與圖 4 所示:

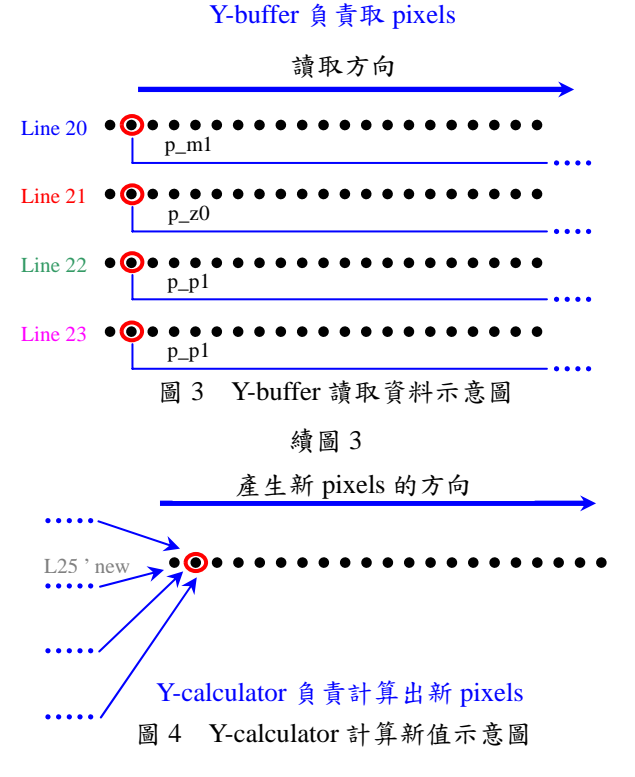

註 1: L25 'new 表示是已經擴(縮)完線之新水 平掃瞄線 (暫時性的), 但尚未擴 (縮)點, 故並 非最後輸出。

如圖 3 與圖 4, 在 L25'new (暫時性的新水平 掃瞄線)產生期間,在所設計的硬體電路中,資料 的讀取一直維持在 Line 20  $\sim$  Line 23 相同水平位 置的 pixels 的資料,並將所得到的資料依序指定為  $p_m1$ (pixel minus 1)  $p_z0$ (pixel zero) p\_p1(pixel plus  $1)$ 、p\_p2 (pixel plus  $2)$ , 而新 pixel 值所使用 的部分程式,如程式片段1與程式片段2,與計算 公式如下(註 2):

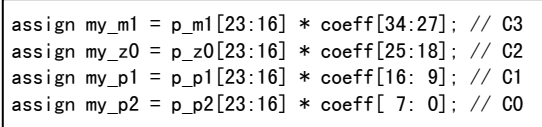

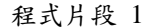

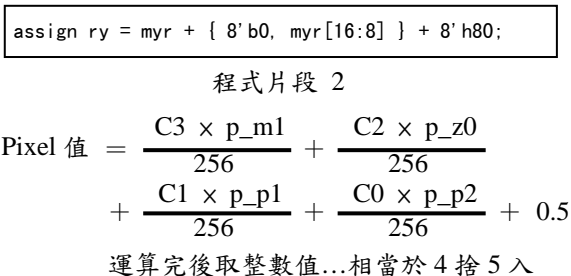

註 2:單一 pixel 的 RGB 3 原色分開計算,若原訊 號為 YUV4:2:2格式,因 YUV 格式轉換為 RGB 格式為線性方程式,故可如 RGB 方式處理。待規 模縮放器處理完後再由 CSC 做轉換格式之動作。

程式片段 2 中之 myr 就是程式片段 1 中 4 項 之總和,因 p\_m1 ~ p\_p2 原為色階值 $(0 \sim$  $(255)$ , 在乘上  $0 \sim 255$  之係數後必須再除以 256 所得之值才為以權重計算之新 pixels ,故 ry 最後 會去掉最後 8 個低位元(亦即除以 256 之意)。程 式片段 2 中, 加上 myr [16:8]之意思為補償計算後 之新值,因為係數最大為 255,但最後卻需除以 256,故會產生誤差,故補償之。程式片段 2 中, 加上 8' h80(=128),就是加上 0.5 之意,若原值小 數部分大於 0.5 就會因此而進位。

故在硬體電路中,我們並不需要加入 DSP 就 能達到與 DSP 運算後差異極小之結果,因而達到 降低成本之目的。

## **1.3** 擴(縮)線之方法

在 Y-buffer 中,使用水平掃瞄線資料組停留或 跳躍的方式來達到擴線或縮線之動作,其中,停留 或跳躍的方式依據平均分散原則。例如原輸入為 800 條水平線掃瞄,若要擴展為 1024 條水平掃瞄

線,平均每 3.57 條水平掃瞄線就要停留 1 次水平 掃瞄線位址,以多計算出 1 條新水平掃瞄線。由於 水平掃瞄線的數目均為整數條,因此以另一種演算 法,使得擴線的方式能夠精準的在當使用到最後一 組(2 條)水平掃瞄線資料時,能夠恰好創造出所 需的水平掃瞄線條數。

最後 3 條新水平掃瞄線所使用之輸入水平掃 瞄線資料組中之資料數依序為 4 條、3 條、2 條。 如倒數第 3 條新水平掃瞄線使用原輸入之{Last 4、Last 3、Last 2、Last 1};倒數第 2 條新水平掃 瞄線使用原輸入之{Last 3、Last 2、Last 1、Last 1}; 倒數最後 1 條新水平線使用原輸入之{Last 2、Last 1、Last 1、Last 1},其目的在使最後 3 條新水掃瞄 平線之比重漸漸偏向原輸入之最後 1 條水平線掃 瞄訊號。其中 Last n 表示最後之第 n 條水平掃瞄線 資料。

## **1.4** 擴線(水平掃瞄線資料組停留)

在 800 條水平線擴展為 1024 條水平線的例子 中,我們使用特殊之演算法得到以下之結果:

inc  $p = 1 \cdot 1 \cdot 1 \cdot 0 \cdot 1 \cdot 1 \cdot 0 \cdot 1 \cdot 1 \cdot 1 \cdot 1$ .

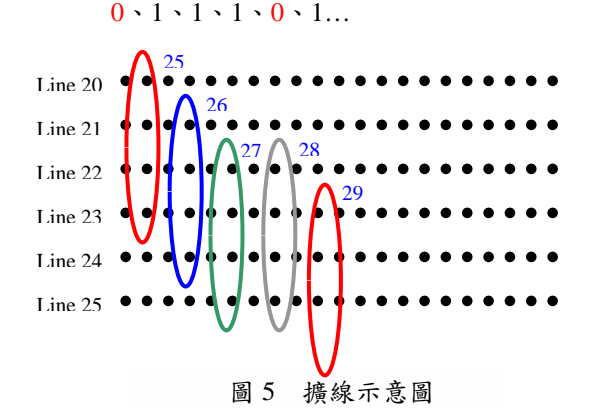

以上的數字表示下 1 條新水平掃瞄線所要使用的 資料組(每 4 條水平線掃瞄資料為 1 組)往下位移 多少條水平掃瞄線,1 表示往下位移 1 條水平掃瞄 線,0表示不位移,意即使用原來之資料(水平掃 瞄線位址停留…擴線)。其示意圖為圖 5。

圖 5 中,圈圈右上方之數字表示所產生之新水 平掃瞄線之次序,如圖中第 3 個圈圈表示由原輸入 水平線訊號 Line 22 ~ Line 25 產生 L27 'new。若 以運算式表示,則可以表示如下:

L27 'new =  $a*L22 + b*L23 + c*L24 + d*25$ 其中,L28 ' new 與 L27 ' new 使用相同之 4 條水平 線資料作運算,但其使用之係數不同(因程式寫法 所造成,避免只是重複同一條線),其運算式如下: L28 'new =  $e^{\ast}L22 + f^{\ast}L23 + g^{\ast}L24 + h^{\ast}L25$ 由兩個式子中,可以發現所使用之係數不同,故所 新增加之水平線掃瞄部分,並不會與上一條新增之 水平掃瞄線相同。水平線掃瞄位址每停留1次,就 會增加 1 條新的水平掃瞄線。在這種狀況下,當程 式中使用到最後一組水平掃瞄線畫面資料時,會剛 好停留相當於我們想要增加的水平掃瞄線數目的 次數,並且是以平均分散的原則來做擴線之動作。 在上圖中,使用了 3 組水平線掃瞄資料卻得到 5 條新水平掃瞄線,因此達到了擴線的目的,同時也 兼顧了平均分散之原則。至於係數之部分後面會再 加以討論。而擴線時所使用之係數方面則有些許之 不同。如同程式片段 3 中,phase 之值在每 1 條水 平掃瞄線終結後均會更新,不會有停留之現象。 inc\_p 之值在每 1 條水平掃瞄線起始時更新。

if (ref\_d1==`BIT0 && ref==`BIT1) inc  $p \leq 41$  total  $p[15:12]$ : if (ref\_d2==`BIT1 && ref\_d1==`BIT0) begin total[15:12] <=#1 4'b0; total[11: 0] <=#1 total\_p[11:0]; phase  $\leq 41$  total p[11:7]; end

程式片段 3

#### **1.5** 縮線

當水平線進行縮線時會得到以下 inc\_p 值: inc  $p = 1 \cdot 1 \cdot 1 \cdot 2 \cdot 1 \cdot 1 \cdot 1 \cdot 2 \cdot 1 \cdot 1...$ 

如圖 6 中之 L18 'new 與 L19 'new 所使用的水 平掃瞄線資料組相差 2 條水平掃瞄線,其原因在於 當進行到 L19'new 之計算時, 其 inc  $p \geq \frac{d}{dp}$ 意即該新水平掃瞄線之資料組與上 1 條新水平掃

瞄線資料組相差 2 條水平掃瞄線。由上圖中可 以看出當使用了 5 組水平掃瞄線資料組時(每上下 相鄰4條水平線為1組),卻只產生了4條新水平 掃瞄線,因此也達到了所要求的縮線之效果,同時 兼顧平均分散之原則。如同擴線中所提一樣,縮線 之狀況下, inc\_p[1:0]之值大於 1, 因為使用之資料

組並非只是往下位移 1 條水平掃瞄線,而是 2 條水 平掃瞄線以上。如同圖 6 中之 L18 'new 與 L19 'new,並使所使用之原輸入水平掃瞄線資料提 前被使用完畢,以達到縮線之目的。

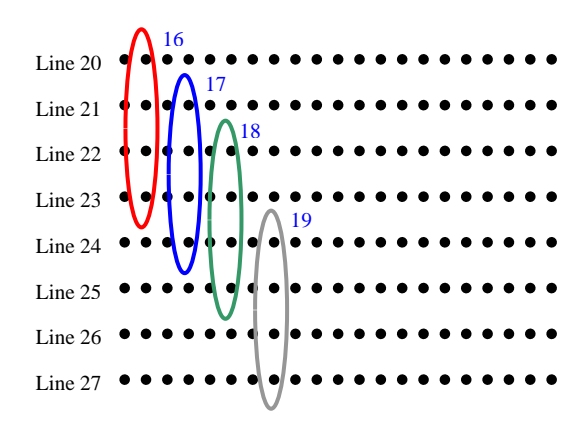

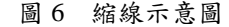

#### **1.6** 規模縮放器所使用之係數

SC-coeff 即 Coefficient of Scaler 之意,在程式 中因為會有水平線位址或 pixels 位址(擴、縮點時 使用)之停留或跳躍,為了使運算後之顏色分佈能 夠平均分散(水平線或 pixels 均同),並盡量與原 輸入成比例之狀態,因而利用 SC-coeff 中之係數值 來對顏色重新進行調整,而其係數值相當於權重 比。為了解釋此行文字,以單色之水平線來解釋(圖 中以 Green 之色階來表示),其圖如圖 7。

依程式中之演算法 (vratio =  $5120$ ), L37 'new ~ L40 'new 所使用之係數各為(0、255、0、0);  $(-18 \cdot 221 \cdot 58 \cdot -6);$   $(-16 \cdot 144 \cdot 143 \cdot -16);$  $(-6.58.221. -18),$ 所得到之新水平線之值 各為:

#### $L37$  'new :

 $($  0x200 + 255x180 + 0x160 + 0x140 ) ÷ 256 = 179 L38 'new :  $(-18\times180+221\times160+58\times140-6\times120) \div 256=154$ 

L39 'new :

 $(-16\times160 + 144\times140 + 143\times120 - 16\times100) \div 256 = 130$ L40 'new :

 $(-6\times160 + 58\times140 + 221\times120 - 18\times100) \div 256 = 125$ L41 'new:

 $($  0×140 + 255×120 + 0×100 - 0×80 ) ÷ 256 = 120

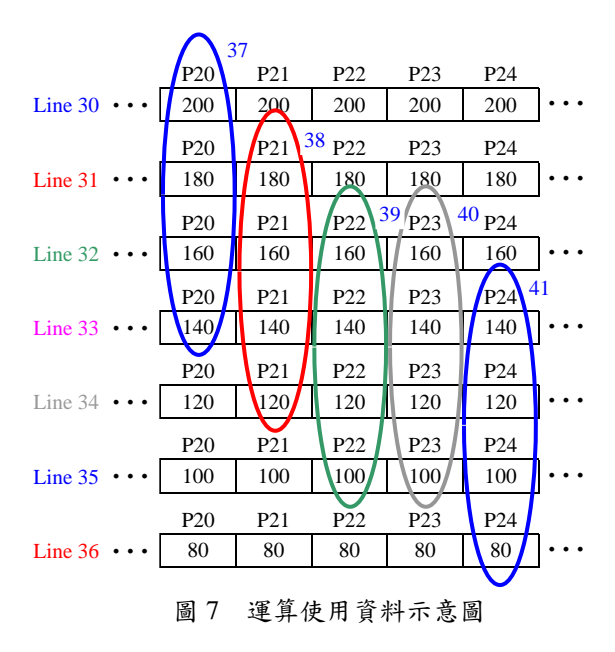

原 Line 31 ~ Line 34 之值為 180、160、140、 120,經過擴線運算後其值為 179、154、130、125、 120,其中 125 為經過運算後之新水平線,因此我 們可以達到擴線但在其色階值上是人眼可以接受 的範圍。

係數表(擴大時使用,另有縮小時之係數表)如表 表 1,可以看到當 phase 值越大時,其比重漸漸偏 向第 3 項之係數(coeff[16:9])。而 inc\_p 與 phase 均與 vratio 值有關,如程式片段4與程式片段3。 在程式片段 4 中 ratio (Y-buffer 中 ratio = vratio) 會影響 total\_p 之值,而 total\_p 會影響 phase 之值。  $\ddot{v}$  at  $\ddot{a}$  in the contract of  $\ddot{a}$  and  $\ddot{a}$  in the contract of  $\ddot{a}$  in the contract of  $\ddot{a}$  in the contract of  $\ddot{a}$  in the contract of  $\ddot{a}$  in the contract of  $\ddot{a}$  in the contract of

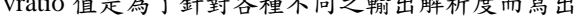

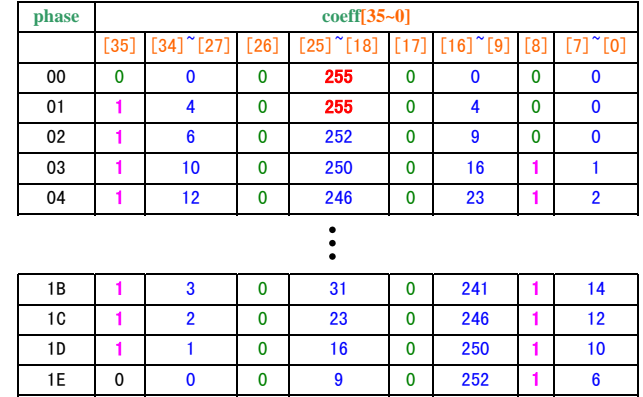

| 1F 0 0 0 0 4 0 255 1 4 表 1 擴線及擴點所使用之係數

assign total  $p = total + ratio;$ 

程式片段 4

#### **1.7** 擴(縮)點

在規模縮放器中,擴(縮)完線之後的新水平 掃瞄線(尚未進行擴縮點)會將其運算後之 pixels 之新資料交由 X-buffer 與 X-calculator 去做運算以 進行擴(縮)點之動作。在 X-calculator 上其運作 方式與 Y-calculator 相同, 2 者均將由 Y-buffer 或 X-buffer 中所選出之 4 個 pixels 之資料依造權重重 新計算出新值。所不同的是 Y-buffer 所取之資料是 上下相鄰之 4 條水平掃瞄線上相同水平位置的

pixels,如圖  $1$ ; 而 X-buffer 所取之資料為同  $1$ 條 水平掃瞄線上左右相鄰之 4 個 pixels 之資料,如圖 8。

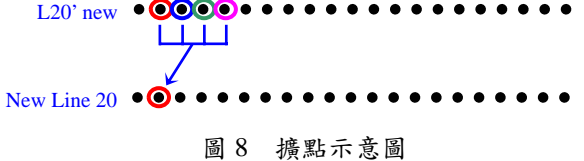

如圖中所示 L20' new 只是過渡時其中的新水平掃 瞄線,尚未經過擴(縮)點之動作。而 New Line 20 為 L20' new 經過擴(縮)點運算後(亦可不擴縮 點)之最後輸出水平掃瞄線,往後只剩下諸如亮 度、對比、色溫…等之修正,已經與縮放無關。

## **1.8 X-buffer** 資料之取得

 原則上 X-buffer 與 Y-buffer 在取得資料之概念 上是相同的,但是因為程式上之些許差異,造成其 排列之方式略有不同。今程式如下:

assign  $addr_n|0 = addr_l|0 + inc_p;$ assign  $addr_nl1 = addr_l1 + inc_p;$ 

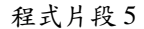

```
case(addr_nl0[1:0]) 
       2'b00: 
              begin 
                    addr_r0 <=#1 addr_nl0[10:2];
                    addr_r1 <=#1 addr_nl1[10:2];
                   addr r2 \leq 41 addr n12[10:2];
                    addr_r3 <=#1 addr_nl3[10:2];
              end 
       2'b01: 
              begin 
                    addr_r0 <=#1 addr_nl3[10:2];
                    addr_r1 <=#1 addr_nl0[10:2];
                    addr_r2 <=#1 addr_nl1[10:2];
                    addr_r3 <=#1 addr_nl2[10:2];
addr type \leq 41 addr 10[1:0];
addr 10 \leq #1 addr n10;
```

|            | case(addr type) |  |  |                               |  |
|------------|-----------------|--|--|-------------------------------|--|
| $2'$ b00:  |                 |  |  |                               |  |
|            | begin           |  |  |                               |  |
|            |                 |  |  | p m1 <=#1 po 10;              |  |
|            |                 |  |  | $p \, z0 \leq #1 \, po \, 11$ |  |
|            |                 |  |  | $p p1 \leq #1 p0  2;$         |  |
|            |                 |  |  | $p p 2 \leq #1 p 0 13;$       |  |
|            | end             |  |  |                               |  |
| $2' b01$ : |                 |  |  |                               |  |
|            | begin           |  |  |                               |  |
|            |                 |  |  | p m1 <=#1 po l1;              |  |
|            |                 |  |  | p z0 $\leq$ #1 po 12;         |  |
|            |                 |  |  | p p1 <=#1 po 13;              |  |
|            |                 |  |  | $p p 2 \leq 1 p 0 10$         |  |

程式片段 6

程式片段 5 中, addr\_nl0 ~ addr\_nl3 會隨著 addr\_l0 ~ addr\_l3 之值與 inc\_p 一直做變換。而在 程式片段 14 中,addr\_nl0 ~ addr\_nl3 會 Feedback  $($ 回授)給 addr\_l $0 \sim$  addr\_l $3$ , 如此一直循環將 造成 addr\_nl0  $\sim$  addr\_nl3 比 addr\_l0  $\sim$  addr\_l3 要延遲 1 個 Display Clock 時間。

程式片段 6、7 中,可知程式中利用 addr 10 來做為選取資料來源之依據。因 addr\_l0 之變化為 循序性之位移(相當於 addr\_type 亦同),故可達到 每 1 個 Display Clock 均可取出不同之 pixels 資料 組(相鄰之資料組)。

由於在程式中之些許不同,造成 Y-buffer 與 X-buffer 在資料的排列上有些微差異,茲將其新 pixels 之運算之方式舉 1 例列出:

New Pixel  $2 = a * P5 + b * P2 + c * P3 + d * P4$ New Pixel  $3 = e * P2 + f * P3 + g * P4 + h * P5$  $($ 假設擴點時, inc\_p = 0)

New Pixel  $3 = e * P7 + f * P4 + g * P5 + h * P6$  $(R$ 設縮點時,  $inc_p = 2)$ 

註 Pn:輸入 X-buffer 之 Pixel n 之值 以圖表示,其資料排列差異如下(不考慮係數):

Y-buffer:

New Pixel =  $a*(1) + b*(2) + c*(3) + d*(4)$ X-buffer:

New Pixel =  $a*(4) + b*(1) + c*(2) + d*(3)$ 以上即為 X-buffer 與 Y-buffer 在資料取得後排列上 之差異。

## **2.** 亮度與對比度調整理論及實現

主要是將輸入訊號,先分離成 RGB 三色,再 將各色經由暫存器設定的各三原色的對比度與亮 度值去做調整[1],最後再合併起來,以得到想要 顯現出來的影像。

因為亮度是一種程度的表現,所以用加法去 表現它,在設定其值時,以一128至+127為其範 圍,0 為其內定值。而對比度是一種相對程度的表 現,所以用乘法去做,以 0%至 199%為其範圍, 100%為其內定值。

所以在運算時,先將輸入影像(單一色)乘以單 一原色的對比度,取高位元組 8-bit,如此可做到 百分比的操作。例如輸入影像為 p,對比度為 255, 則相乘後,取高位元組([14]~[7]),即除 128,所 以經對比度運算後的影像為 $p*2^8$ /128=p $*255$ / 128≒p\*199%;再多取一位溢位位元( [15] )與一位 有號符號位元([16]),再作四捨五入運算,即將低 位元組的 MSB([6])加到高位元組裡,這時的影像 就為單一色 10-bit 的資料。

單一原色的亮度為一 8-bit 的位元組,其中  $MSB($  $[7]$ )為有號符號位元(即為數值範圍為-128 至+127), 我們製造一個 10bits 的位元組, 高 2bits 為擴位的有號符號,即把第 8 位元( [7] )的值複製 給第9位元([8])與第10位元([9]),再將此10-bit 位元組與經對比度處理過的單一色 10-bit 的資料 作加法,即得到最後的單一色 10-bit 的資料影像, 最後藉由最高兩位元去判斷是否發生溢位情形。

首先將輸入影像乘以對比度,

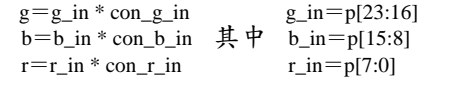

取高位元組再多取一位溢位位元與作四捨五入運

```
算,
```

```
g_{\text{con}}=g[15:7]+g[6]b_{\text{con}} = b[15:7] + b[6]r_{con} = r[15:7] + r[6]
```
將亮度做成一個 10-bit 的位元組,高 2-bit 為擴位

#### 的有號符號,

bright\_g\_in={reg\_bright\_g[7], reg\_bright\_g[7], reg\_bright\_g} bright\_b\_in={reg\_bright\_b[7], reg\_bright\_b[7], reg\_bright\_b} bright\_r\_in={reg\_bright\_r[7], reg\_bright\_r[7], reg\_bright\_r} 將經過對比度處理的資料取一位有號符號位元再

與將經過亮度處理的資料作加法,

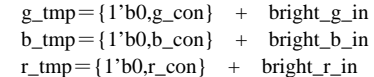

最後再藉由最高兩位元去判斷是否發生溢位情

形,以決定最後的影像輸出。

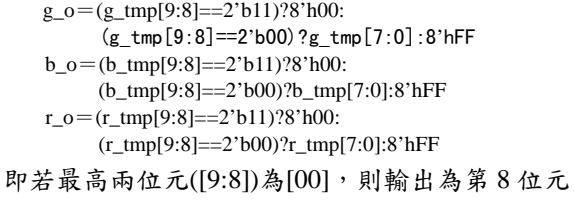

至第 1 位元([7:0])值;若最高兩位元為[01]或[10], 則輸出為 8'hff(全亮);若最高兩位元為[11],則輸 出為 8'h00(全暗 Blank)。

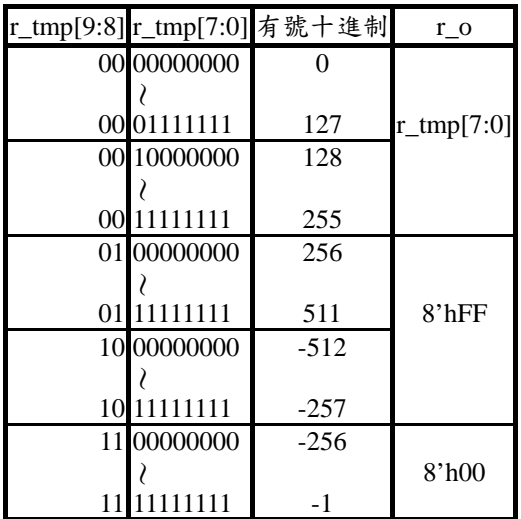

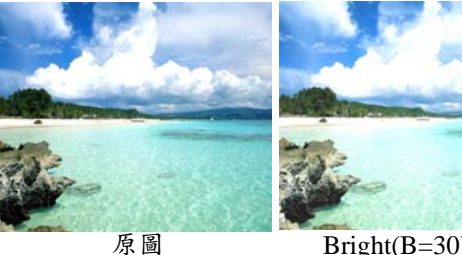

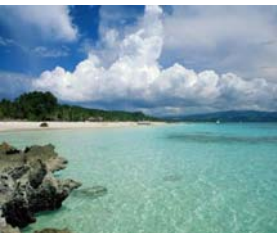

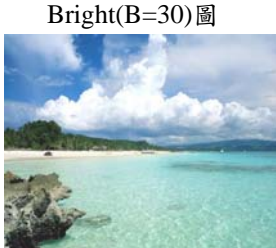

Contrast(C=160)圖 Bright & Contrast 圖

圖 **10** 比對實例

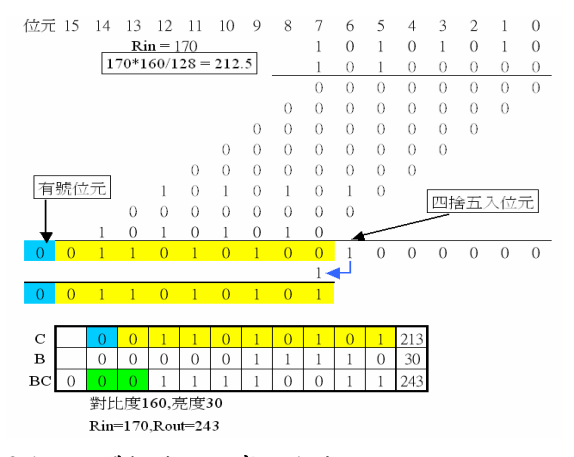

## **2.1** 以硬體描述語言實現方法:

基本公式運算:

 $Rout = Rin * Contract + Bright$  $= 170 * 160 / 128 + 30$  $= 243.5$ ≒244

舉例說明:

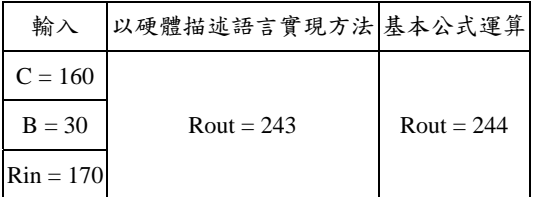

## **3.** γ修正理論與實現

顯示器的強度(Intensity)並非與輸入訊號成正 比(非線性關係),這種非線性特性稱為 Gamma 特 性[2]。此非線性曲線可用輸入訊號為 x,亮度呈現 xr 的函數表示。

所以以下是使用查表法去做γ修正動作。

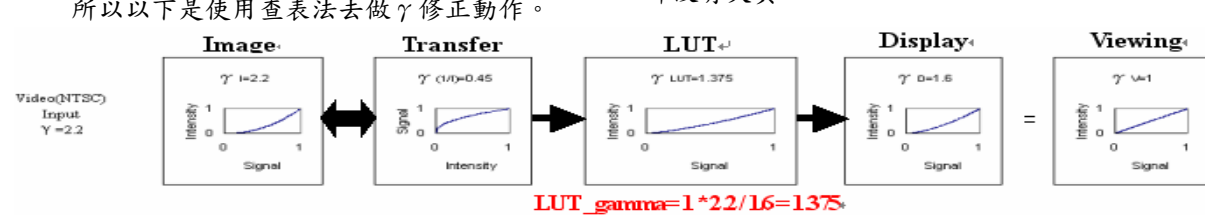

圖 11 GAMMA Transfer Function Diagram

為了實現流暢的色調表現(多色階),所以輸 入單一原色的 8-bit(256 色階)資料,在此模組內 轉換成 10-bit(1024色階), 以產生多色調情形, 讓兩相鄰的色階更靠近,即γ修正性能提高, 以完成色調失真的補正。此外,另外的目的是 為了更能調整、控制中間色調並且能運用自 如,表現出自然真實的顏色。

GAMMA 模組主要是將接收的輸入訊號, 轉換為要與顯現影像沒有失真情形發生的輸出

公式為: Viewing\_gamma = \* LUT\_gamma \* Display\_gamma 各參數簡述如下: (1) Image\_gamma:為輸入影像的γ值,一般訂為 γNTSC=2.2,γPAL=2.8,γRGB=1,γMAC=1.8; (2) Display\_gamma:如圖 10 所示,因製程技術的 關係,每一製造廠生產出來的顯示器γ值都會不一 樣,所以製造廠需提供顯示器γ值,一般訂為γ Image\_gamma 1

 $_{\text{CRT}}=2.5$ ,  $\gamma_{\text{ LCD}}=1.6$ ;

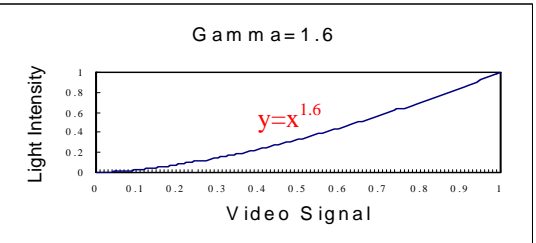

圖 10 LCD Transfer Function in Physics (3) Viewing\_gamma:為最後我們用眼睛去看的結 果,理想狀況為1,即為看到的影像為原始影像, 一般會因外在環境的影響,γ值從 1 至 1.5 變化。 (4) LUT\_gamma:公式就為

> Display\_gamma  $LUT\_gamma = \frac{Image\_gamma}{Dir}$

如圖 11 所示,為輸入訊號經γ修正器與顯示器 後,最後希望看到的是與原輸入影像一樣的書面, 即沒有失真。

訊號。GAMMA 區塊模組如圖 12 所示,其中內

含三塊三原色記憶體模組,用以儲存三原色之 Gamma Table,如圖 13 所示,其中這三塊記憶 體模組皆有做 BIST(Build-in Self Test)功能。操 作時依照是否要做γ修正,以決定是否要輸出 經γ修正後的影像資料。並且在此模組中,做 色階升階的動作,由 8 bits(256 色)升至 10 bits(1024色),讓色彩更鮮豔,以供下一級的影 像顏色濃淡補正器去做處理。

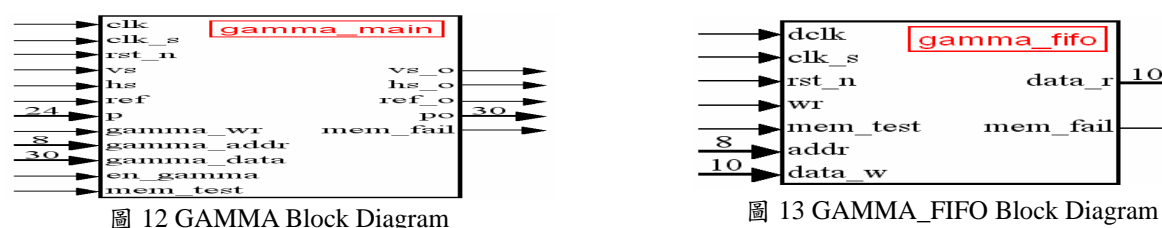

以硬體描述語言實現方法:

γ修正器是將 Gamma Table 寫入記憶體 中,當啟動γ修正時,即將 Gamma Table 中所 對應的值輸出;步驟如下:

系統 reset 後,由 register 輸入記憶體的位址 與數值皆給定初始值 0,這時的 en\_gamma 訊號 為 0,由 register 輸入 Gamma Table 的位址與數 值依序填入記憶體中,即從位址 8'h00 至 8'hFF 依序做初始化的動作。即 Address=8'h01、 Data=10'd04, Address=8'h02、Data=10'd08…… Address=8'hFF、Data=10'd1020。這時 wr 訊號 為 0(寫入記憶體的動作)。當完成初始化後, wr

當做完初始化的動作後, 等 gamma\_wr 訊 號從  $0 \circledast$ 成  $1$ , 就從韌體中, 把 Gamma Table 一筆一筆寫入記憶體中(位址 8'h00 至 8'hFF)。 這時 wr 訊號為  $0, \frac{1}{4}$  gamma\_wr 再變成  $0$  後(即 完成填表動作),wr 訊號就變成 1。由於是將 Gamma Table 一筆一筆寫入記憶體中,所以 en\_gamma 訊號為 0。

訊號為 1。

若不啟動γ修正,則輸出為輸入訊號中各 色後面加上二位元 0,以組成 30bits 的資料影 像,供下一模組去作處理。當要執行γ修正時, 設定 en gamma 訊號為 1,記憶體的位址變成由 輸入影像資料所給定,即是將輸入影像資料當 做位址,去查表(LUT)後,輸出所對應到的數 值,它就是經γ修正後的影像資料。這時 wr 訊 號為 1。

## **4.** 影像顏色濃淡補正理論與實現

在處理影像過後,通常是輸出於顯示器, 而顯示器在顯示各色階時又有兩種規格:6-bit 和 8-bit。即是原始輸入影像資料的各色階為 8-bit,經過 GAMMA 升階後為 10-bit,但是輸 出至顯示器需為 6-bit 或 8-bit,所以必需降階,

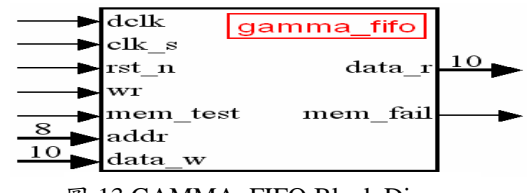

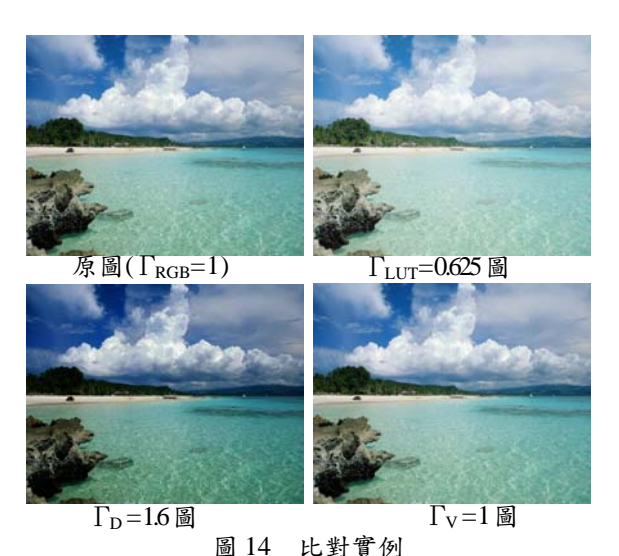

而色階降低會造成影像失真現象,即出現輪廓 線(contour)或色塊產生。至今有許多研究都希望 能將此影響降至最低,一般來說都是使用顫動 法(dither)來處理[3],使顯示器畫面的低階畫質 能表現(模擬)出高階的畫質出來,使色塊與輪廓 線不會那麼明顯,其中又以貝爾型矩陣(Bayer Matrix)最廣為流傳[4],所以以下是使用 Bayer Matrix 來做 dithering。

Bayer Matrix 的通式為:

$$
D_{2n} = \begin{pmatrix} 4D_n & 4D_n + 2U_n \ 4D_n + 3U_n & 4D_n + U_n \end{pmatrix}
$$
  
  $\n\ddot{x} + U_n \ddot{a} \dot{n} \ddot{n} \dot{m} \dot{m} \ddot{a} \ddot{x} \dot{m} \dot{m} \dot{n} \dot{n}$ 

所以例如 2\*2 型矩陣、4\*4 型矩陣分別為:

$$
D_2 = \begin{bmatrix} 0 & 2 \\ 3 & 1 \end{bmatrix}
$$
  
\n
$$
D_4 = \begin{bmatrix} 0 & 2 \\ 3 & 1 \\ 12 & 4 & 14 & 6 \\ 3 & 11 & 1 & 9 \\ 15 & 7 & 13 & 5 \end{bmatrix}
$$

而裡面的數值即為其門檻值(threshold value)。再 利用 2 值法將各行列值(當成門檻值)來與對應 座標點的圖素之濃度做比較,以決定要顯示 0(原色調)或 1(原色調加一階)。如此做可以使輪 廓線或色塊變的比較不明顯。

接下來 Dither 再利用視覺色彩與空間色彩

的關係[5],以少階的色彩模擬出高階畫質出來。

在視覺色彩方面,因為人的視網膜辨識色 階的能力約是1%。如圖 15 所示, 所以低於 Code 100 以下的色階必須做 dither 動作,亦即 10 bits 降成 8 bits 情況下,色階是由 1024 階(0.1%)降 成  $256$  階 $(0.4\%)$ , 小於人的辨識能力 $(1\%)$ , 因 此可以不做 dither 動作,直接從 10 bits 色階中 刪去最低的兩位元,變成 8 bits 輸出,若要確保 影像的柔和度,建議做 dithering;當色階從 10 bits $(0.1\%)$ 降成 6 bits $(1.6\%)$ 情況時,大於人的辨 識能力,一定要做 dither 動作,才會讓影像畫質 柔化。再依照該點所在位置的不同,該點所呈 現的色彩便不同,那要如何調配,就是 Bayer Matrix 內各元素的門檻值2值法,決定該點的 紅、綠、藍原色要以原色調或原色調加一階輸 出,以少階的色彩模擬出高階的畫質出來。

在空間色彩方面,例如在 1024 階中,我們 取紫色([RGB] = [160,32,240])出來塗滿一個區 域面積,但是當輸出為 6 bits 的顯示器時,在 64 階中並沒有紫色可以表現,那我們就必須用 36%紅色、9%綠色與 55%藍色來調配模擬成紫 色,那要如何調配,也就是 Bayer Matrix 內各元 素的排列法。如圖 16 所示,為 1024 階中的紫 色,而圖 18 則以 36%紅色、9%綠色與 55%藍

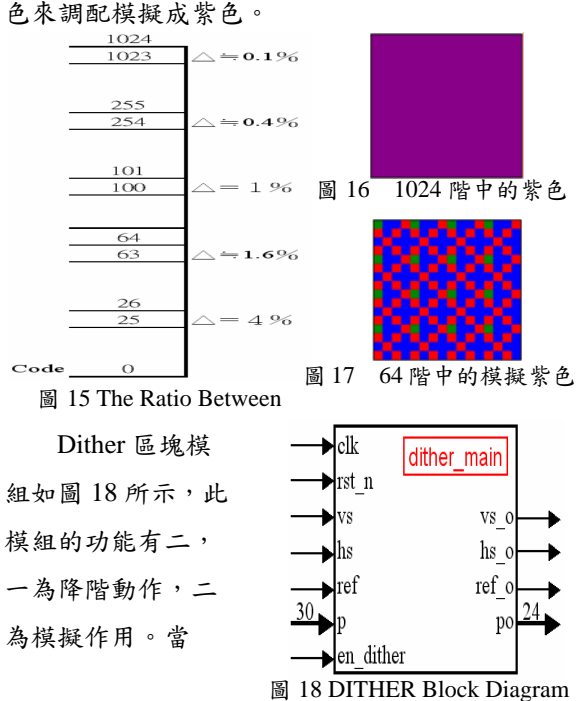

en\_dither=0 時,輸出訊號為輸入訊號(10 bits)去 除最低  $2$  bits, 以形成輸出訊號 $(8$ -bit), 供給  $8$ -bit 的 Panel 使用;若 en dither=1 時,則輸出訊號 為經過 dithering 修正過後的訊號,供給 6 bits 的 Panel 使用。

以硬體描述語言實現方法:

系統 reset 後,先將一個 frame 做畫面切割, 每一點給定一個 Bayer Matrix 的表示代碼,如圖 19 所示,其中的 M  $00 = 16'$ b0000 0000 0000 0000 ; // 0

 $M_01 = 16' b1111_1111_0000_0000; \quad \frac{1}{8}$ 

 $M_32 = 16' b1111_1111_1111_000$ ; //13

 $M_33 = 16' b1111_1000_0000_0000$ ; // 5

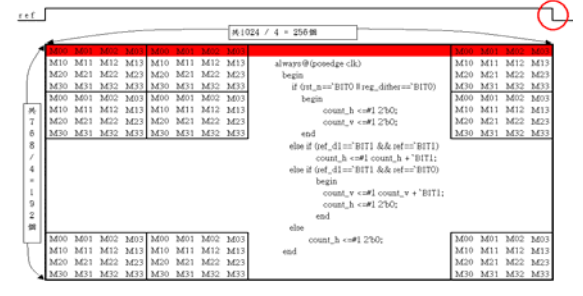

圖 19 畫面切割法(以 15 吋 LCD 為例)

若 en\_dither=0,則將輸入影像各色的 10 bits 色階去其最低兩位元,成 8 bits 色階後輸出;若 en\_dither=1 時,則將輸入影像各色的 10 bits 色 階去其最低四位元後,成 6 bits 色階,拿來作處 理,即利用 Bayer Matrix 的 Threshold 功能(門檻 條件),決定該點是否做加一階動作。而門檻條 件的設定則是以輸入影像的最低 4 bits 來作判 斷,因為 4 bits 的變化可顯現出 16 階的色差, 剛好等於 Bayer Matrix 的空間大小以及做降階 的需求。 4'b0000: sel\_dither\_r <=#1 matrix\_selector[0];

4'b0001: sel\_dither\_r <=#1 matrix\_selector[1];  $4'$ b1110: sel\_dither\_r <=#1 matrix\_selector[14]; 4'b1111: sel\_dither\_r <=#1 matrix\_selector[15]; 若不做加一階動作,則以該點的色調輸 出;若有做加一階動作,則以該點的色調加一 色階輸出,若該點已是最濃狀態,則不做處理。 po\_r = (inc\_r==`BIT1) ? (reg\_dither==`BIT1) ?{ p1\_r[9:3] +  $9'b10, 3'b0$  }: {  $p1_r[9:1] + 9'b10$ , `BIT0 }:  $p1_r$ ; if (reg\_dither==`BIT0) po  $\lt =\neq 1$  { p[29:22], p[19:12], p[9:2] }; else po <=#1 { po\_g[9:2],po\_b[9:2],po\_r[9:2] };

#### 舉例說明:

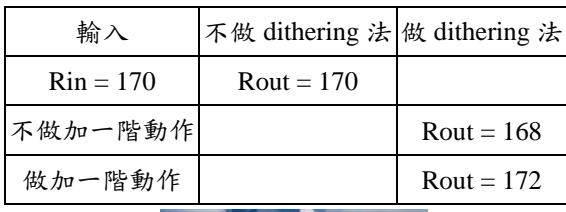

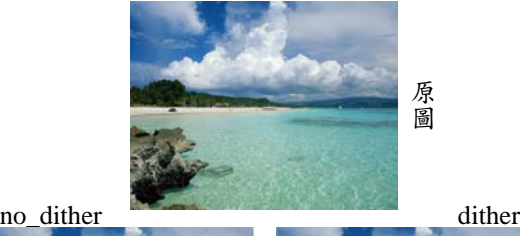

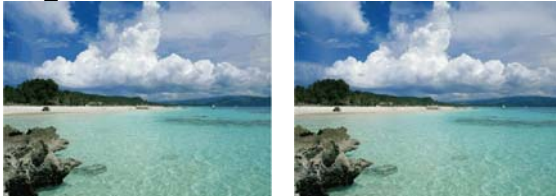

圖 20 比對實例(6 bits)

#### **5.** 結論

由於是用 Verilog 硬體描述語言來設計電 路,所以可以用模組化(Module)的方式,將硬體 分成幾個更小的部分(Partition)來設計,這不但 可以使設計的時間縮短,確保每個模組功能正 常,除錯(Debug)容易外,設計好的模組還可以 重複使用,但要特別注意的是介面(Interface)溝 通的問題。本文各影像處理模組將平板顯示器 的各項影像處理功能完全涵蓋,不論色彩、色 溫、對比度、以及規模的縮放。

本控制器採用的演算法著重於硬體的實 現,以硬體電路的精簡與晶片的面積為首要考 慮因素,初期系統的效率與表現已有相當的水 準。目前已完成演算法之硬體實現與驗證,並 完成晶片製作。

未來研究將側重於 Dither 演算法的研究, 在學術上,大致分成四類,分別為 Random dither、Ordered dither、Clustered dither 以及 Error diffusion。

## 參考文獻

- [1] 陳連春,數位化影像技術入門,建興出版 社,  $2001$ 年,  $p.94 \sim 117$
- [2] Charles A. Poynton, A Technical Introduction to Digital Video, John Wiley & Sons, 1996  $f{F}$ , p.1~184
- [3] Kang, Henry R., Digital color halftoning, SPIE/IEEE series on imaging science & engineering, 1999, p.205 $\sim$ 302
- [4] 楊武智,最新影像數位信號處理基礎,全華 科技圖書股份有限公司, 1995年, p.68~ 75
- [5] 楊武智,高畫質電視影像技術—HDTV 技 術,全華科技圖書股份有限公司,1993 年,  $p.1 \sim 58$